# **CS#115#Exam 2,#Fall 2011**

# **Your#name:##\_\_\_\_\_\_\_\_\_\_\_\_\_\_\_\_\_\_\_\_\_\_\_\_\_\_\_\_\_\_\_\_\_\_\_\_\_\_\_\_\_\_\_\_**

#### **Rules**

- You may use one handwritten  $8.5 \times 11$ " cheat sheet (front and back). This is the only resource you may consult during this exam.
- Explain/show work if you want to receive partial credit for wrong answers.
- As long as your code is correct, you will get full credit. No points for style.
- When you write code, be sure that you clearly indicate the indentation level of each statement.

#### **Grade (instructor use only)**

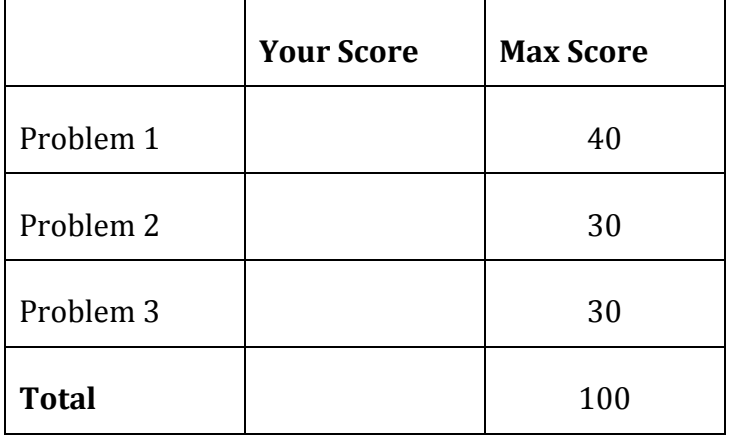

# **Problem 1: 40 points.**

What will print to the screen when each of the following snippets of code is executed in IDLE?

Be very clear with spacing, line breaks, etc.

Note: the parts of this problem are *independent*.

```
(a)
  s = "abcde"
  for x in s:
      print(x)
```

```
(b)
  s = ["abcde", "fg", "hi"]for x in s:
       print(x)
```
(c)  $a = 5$ while  $a > 2$ : print(a+1)  $a = a - 1$ 

```
(d)
  for i in range(2):
        for j in range(3):
            print(i+j)
```
(e)

 $L = [10, 20, 30, 40]$ print(L[1])

For the rest of this problem, assume that the following functions have been defined:

```
def f1( ):
     return 8
def f2(x):
    return 5 + x
def f3(L):
    return (len(L))
def f4(x):
   y = xx = 12 return y ** 2
```
What will the following snippets of code print?

```
(f)
  print(f1())
```

```
(g)
 x = 300y = 0print(f2(y))
```

```
(h)
  a = [5, 4, 3, 2, 1, 0]print(f3(a))
```
(i)  $x = 4$ print(f4(x)) print(x)

(j) print(f2(f2(0)))

### **Problem#2:#30 points.**

Write functions to perform the following tasks.

Keep in mind the following:

- Your functions should NOT ask the user for input.
- Your functions should NOT print anything.
- Your functions should NOT call sys.exit() to terminate the program.
- (a) Write a function called convert\_dollars that...
	- \* has one input parameter: a price in cents
	- \* returns the corresponding price in dollars

- (b) Write a function called find\_candy that...
	- \* Takes 2 strings as input parameters
	- \* Returns the string "delicious" if at least one of the strings is "candy"
	- \*If neither of the string is "candy", returns the string "too bad!"

(c) Write a function called compare\_lists that...

\* Takes two lists of numbers as input parameters

\* Returns False if the two lists are of unequal length

\* Returns True if ALL elements of the first list are greater than the FIRST

element of the second list. Returns False otherwise.

### **Problem#3:#30 points.**

For this problem, you must write a **complete program**. That includes a docstring, a  $def$  main(), any necessary library imports, etc.

Read the instructions carefully before you start coding!

Your program should contain the following:

- 1. A function called  $G$ etNum that does the following:
	- $\circ$  Asks the user to enter a number
	- $\circ$  If the user entered a valid number, returns that number
	- $\circ$  If the user did not enter a valid number, prints an error message and exits the program
- 2. A function called  $IsGrade$  that does the following:
	- $\circ$  Has one input parameter (a number)
	- $\circ$  Returns True if its input parameter is between 0 and 100 (inclusive) and False if it is not
- 3. A main function that does the following:
	- $\circ$  Uses GetNum to repeatedly prompt the user to enter a number, stopping when the user enters -1.
	- $\circ$  Uses IsGrade to test whether each number is a legitimate grade
	- $\circ$  If there were NO legitimate grades, prints an error message. You should only print this error message ONCE.
	- $\circ$  Otherwise, prints the average of all of the numbers that were legitimate grades. You should only print this average ONCE.

CS 115 Exam 2, Fall 2011 Page 9 of 9